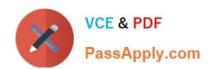

# PL-900<sup>Q&As</sup>

Microsoft Power Platform Fundamentals

# Pass Microsoft PL-900 Exam with 100% Guarantee

Free Download Real Questions & Answers PDF and VCE file from:

https://www.passapply.com/pl-900.html

100% Passing Guarantee 100% Money Back Assurance

Following Questions and Answers are all new published by Microsoft
Official Exam Center

- Instant Download After Purchase
- 100% Money Back Guarantee
- 365 Days Free Update
- 800,000+ Satisfied Customers

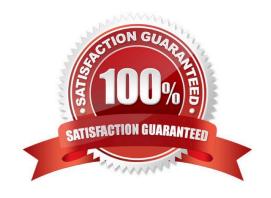

# https://www.passapply.com/pl-900.html 2024 Latest passapply PL-900 PDF and VCE dumps Download

## **QUESTION 1**

**HOTSPOT** 

A company plans to implement Power Platform solutions.

Instructions: For each of the following statements, select Yes if the statement is true. Otherwise, select No. NOTE: Each correct selection is worth one point.

Hot Area:

# Answer Area

| Allower Area                                                                            |     |    |
|-----------------------------------------------------------------------------------------|-----|----|
|                                                                                         | Yes | No |
| Users can interact with canvas apps directly in Microsoft SharePoint and Teams.         | 0   | 0  |
| Users can interact with model-driven apps directly in Microsoft SharePoint and Teams.   | 0   | 0  |
| Correct Answer:                                                                         |     |    |
| Answer Area                                                                             |     |    |
|                                                                                         | Yes | No |
| Users can interact with canvas apps directly in Microsoft SharePoint and Teams.         | 0   | 0  |
| Users can interact with model-driven apps<br>directly in Microsoft SharePoint and Teams | 0   | 0  |

Box 1: Yes

You can create SharePoint integrated canvas apps using Microsoft Lists.

Power Apps can be used in four scenarios with Teams:

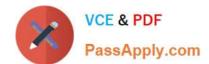

# https://www.passapply.com/pl-900.html

2024 Latest passapply PL-900 PDF and VCE dumps Download

Embed a canvas app as a tab app Embed a canvas app as a personal app

Etc.

Box 2: No

Model-driven Apps run only on Dataverse (formerly Common Data Service) entities, thus you cannot directly reference a SharePoint list.

Reference:

https://docs.microsoft.com/en-us/power-apps/teams/overview

https://docs.microsoft.com/en-us/power-apps/maker/canvas-apps/sharepoint/scenarios-sharepoint-form-from-scratch https://stackoverflow.com/questions/66673555/how-to-integrate-sharepoint-list-in-model-driven-app-in-powerapps

#### **QUESTION 2**

#### DRAG DROP

You are a district manager for a large retail company. You want to provide sales managers with deeper sales insights to ensure that they can make more informed decisions for their stores.

Store managers must be able to view data in near real-time.

You need to create and share a Power BI dashboard that can be used by the store managers.

Which tools can you use? To answer, drag the appropriate reporting types to the correct requirements. Each reporting type may be used once, more than once, or not at all. You may need to drag the split bar between panes or scroll to view

content.

NOTE: Each correct selection is worth one point.

Select and Place:

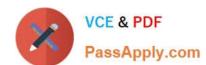

Power BI Desktop only

Power BI Service only

Power BI Desktop or Power BI Service Create Power BI dashboards that contain a single store's sales information.

Reporting type

Share the dashboard with your retail managers.

Reporting type

#### Correct Answer:

Power BI Desktop only

Power BI Service only

Power BI Desktop or Power BI Service Create Power BI dashboards that contain a single store's sales information.

Power BI Service only

Share the dashboard with your retail managers.

Power BI Service only

Reference: https://docs.microsoft.com/en-us/power-bi/fundamentals/desktop-getting-started

#### **QUESTION 3**

You build a custom Al Builder model and use it in Power Automate cloud flows.

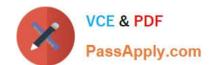

# https://www.passapply.com/pl-900.html 2024 Latest passapply PL-900 PDF and VCE dumps Download

Users report that they are not able to use the model in their flows.

You need to allow users to access the model in their flows.

Which action should you perform on the model?

A. share

B. edit

C. publish

D. train

Correct Answer: A

By sharing the model, you give other users or individuals the necessary permissions to use the model in their flows. Sharing the model allows users to leverage the AI capabilities of the model within their own Power Automate cloud flows, enabling them to integrate the model\\'s functionality into their automation processes.

## **QUESTION 4**

#### **HOTSPOT**

You plan to send an email notification to a user when a new file is placed in a specific folder in OneDrive for Business.

For each of the following statements, select Yes if the statement is true. Otherwise, select No.

NOTE: Each correct selection is worth one point.

Hot Area:

| Statement                                                                                                    | Yes | No |
|----------------------------------------------------------------------------------------------------|-----|----|
| You can create a flow without writing a single line of code and deploy the flow to a production environment. | 0   | 0  |
| You cannot add additional actions to the built-in Power Automate templates.                                  | 0   | 0  |
| You can view the code that implements workflow actions and triggers without installing additional software.  | 0   | 0  |

Correct Answer:

# https://www.passapply.com/pl-900.html 2024 Latest passapply PL-900 PDF and VCE dumps Download

# Statement

Yes

No

You can create a flow without writing a single line of code and deploy the flow to a production environment.

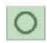

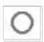

You cannot add additional actions to the built-in Power Automate templates.

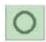

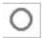

You can view the code that implements workflow actions and triggers without installing additional software.

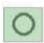

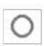

Reference: https://docs.microsoft.com/en-us/power-automate/getting-started https://docs.microsoft.com/en-us/power-automate/multi-step-logic-flow

#### **QUESTION 5**

A company is considering implementing Power Platform. The company must minimize development costs.

For which three scenarios should you consider implementing Power Apps Portals? Each correct answer presents a complete solution.

NOTE: Each correct selection is worth one point.

A. a customer support website that includes knowledgebase search and support for document uploads

B. a public website that supports multilingual communities with forums and blogs support

C. a secure website for mobile users that is available only by using a VPN into the corporate network

D. a secure website for vendors accessing data stored in Common Data Service

E. an internal website for employees with limited access to Dynamics 365 Finance data

Correct Answer: ABD

Reference: https://docs.microsoft.com/en-us/powerapps/maker/portals/portal-templates

Latest PL-900 Dumps

PL-900 PDF Dumps

PL-900 Study Guide